**蓝的,有的为啥是白的-股识吧**

"工具"→"系统设置"→"外观"→"配色方案",选择一款你所需要的。

PS

 $10 \t 10$ 

## **七、为什么有的股票连续跌停后会出现黑色的0.00**

国泰君安证券——百度知道企业平台乐意为您服务!如仍有疑问,欢迎向国泰君安

国泰君安证券——百度知道企业平台乐意为您服务!如仍有疑问,欢迎向国泰君安

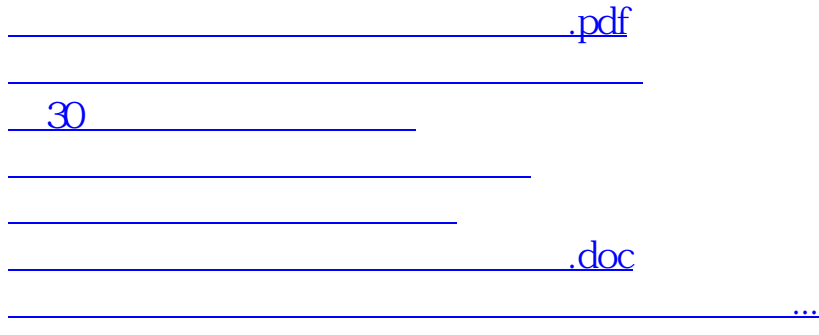

<https://www.gupiaozhishiba.com/book/52338728.html>